# DS Programmation Système

2016-2017 Semestre 4 Nom : Prénom :

#### **Exercice 1 :**

Nous considérons le code ci-dessous. Celui-ci est le code d'un serveur TCP. Il est incomplet. Son fonctionnement est le suivant :

Une fois un client connecté,

- (i) Il se met en attente de donnée en réception
- (ii) Affiche les données reçues (ascii)
- (iii) Lit sur l'entrée standard un contenu ascii tapé par l'utilisateur
- (iv) Envoi ce contenu au client
- (v) Reboucle sur le point (i)

La boucle s'arrête quand il n'y a plus de données en réception (le client a fermé la connexion).

1. Complétez le code. Des commentaires « A compléter » sont placés aux différents endroits où vous devez compléter. Les prototypes se trouvent en annexe.

int main()

{

int sockfd, confd ;

char buffer[512];

struct addrinfo hints, \*res;

memset(&hints,0,sizeof(hints));

hints.ai\_family = AF\_UNSPEC;

hints.ai\_socktype = SOCK\_STREAM;

hints.ai\_flags = AI\_PASSIVE;

if(getaddrinfo(NULL,"2000",&hints,&res)!=0) erreur("Erreur getaddrinfo()",1);

//A compléter

 $if((sockfd=socket($ , , , ))<0) perror(« Erreur socket »);

// Association de la socket à un numero de port: A compléter

if(listen(sockfd, SOMAXCONN)<0) erreur("Erreur listen()",2);

while((confd=accept(sockfd, NULL, NULL))>0)

{

//A compléter

}

/\* On est sorti de la boucle while. C'est donc qu'il y a une erreur sur accept() \*/ perror("Erreur accept()"); return(0);

}

2. Un client se connecte sur ce serveur. L'adresse IP des clients est 23.1.1.1. L'adresse du serveur est 45.2.2.2. Le port côté client est 3452. Celui du serveur est 2000. Complétez le tableau des descripteurs et des structures décrivant les connexions au niveau du système.

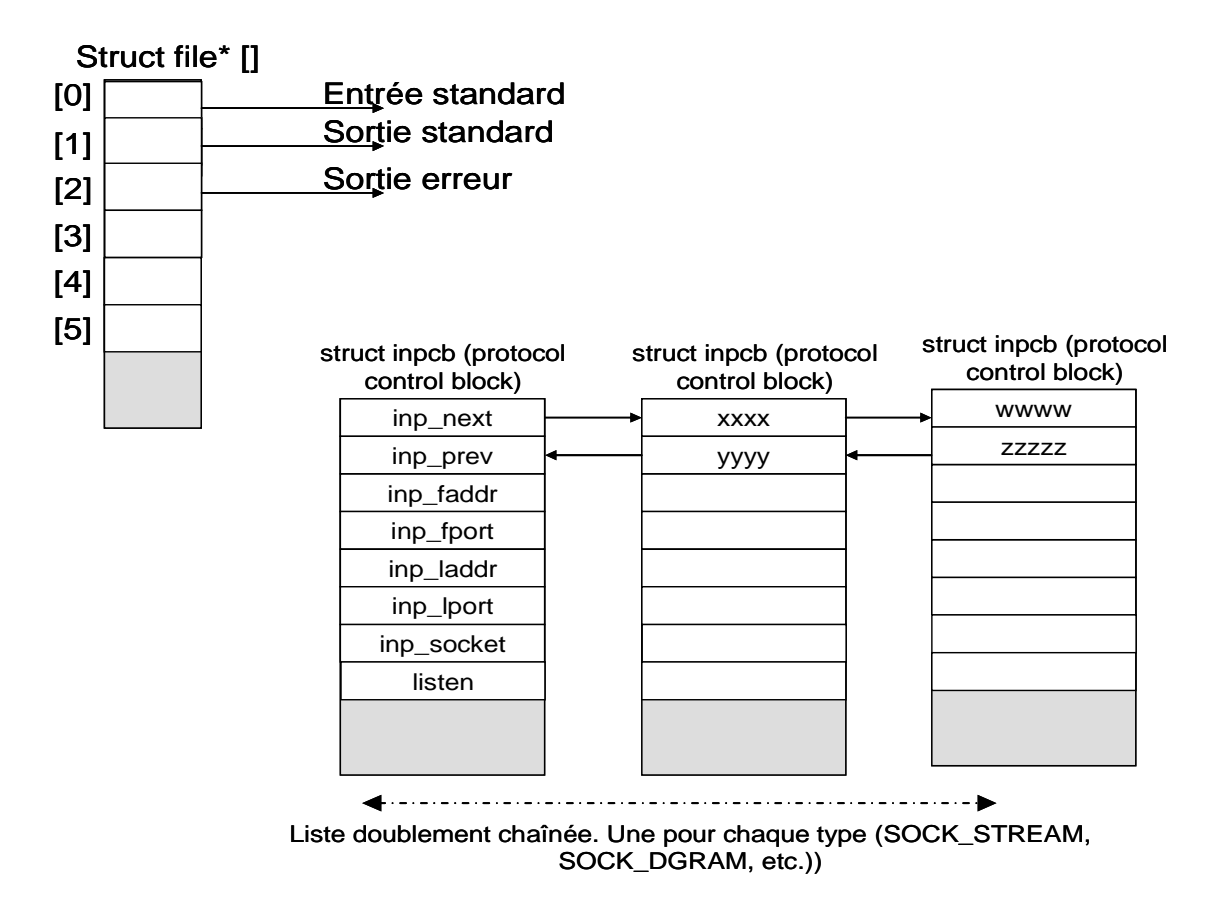

#### **Exercice 2 :**

Ecrire un programme qui créer trois threads. Les threads correspondent à la même fonction. La fonction thread affiche bonjour.

Exercice 3 :

Complétez le code précédent (celui de l'exercice 2) de manière à ce que après l'affichage du bonjour les 3 threads s'attendent mutuellement. Autrement dit, il y a une barrière juste après le bonjour. Après cela les threads affichent « Aurevoir ».

## ANNEXE

/\* La structure addrinfo est la suivante: \*/

struct addrinfo {

int ai flags; int ai\_family; int ai\_socktype; int ai\_protocol; size\_t ai\_addrlen; struct sockaddr \*ai\_addr; char \*ai\_canonname; struct addrinfo \*ai\_next;

};

### Prototypes

**int socket(int** *domain***, int** *type***, int** *protocol***); int bind(int** *sockfd***, const struct sockaddr \****addr***, socklen\_t** *addrlen***); int connect(int** *sockfd***, const struct sockaddr \****serv\_addr***, socklen\_t** *addrlen***); int accept(int** *sockfd***, struct sockaddr \****adresse***, socklen\_t \****longueur***); int listen(int** *sockfd***, int** *backlog***); ssize\_t recv(int** *s***, void \****buf***, ssize\_t** *len***, int** *flags***); ssize\_t read(int** *fd***, void \****buf***, size\_t** *count***); ssize\_t write(int** *fd***, const void \****buf***, size\_t** *count***); ssize\_t send(int** *s***, const void \****buf***, size\_t** *len***, int** *flags***);** int close(int fd);

**int pthread\_create(pthread\_t \****thread***, const pthread\_attr\_t \****attr***, void \*(\****start\_routine***) (void \*), void \****arg***); int pthread\_join(pthread\_t** *thread***, void \*\****retval***);**

**Pour initialiser un mutex : pthread\_mutex\_t** *monMutex* **= PTHREAD\_MUTEX\_INITIALIZER; int pthread\_mutex\_lock(pthread\_mutex\_t \****mutex***)); int pthread\_mutex\_trylock(pthread\_mutex\_t \****mutex***); int pthread\_mutex\_unlock(pthread\_mutex\_t \****mutex***);**

**Pour initialiser une variable de condition : pthread\_cond\_t** *cond* **= PTHREAD\_COND\_INITIALIZER; int pthread\_cond\_signal(pthread\_cond\_t \****cond***); int pthread\_cond\_broadcast(pthread\_cond\_t \****cond***); int pthread\_cond\_wait(pthread\_cond\_t \****cond***, pthread\_mutex\_t \****mutex***);**

sem\_t monSemaphore; int sem\_init(sem\_t \*sem, int pshared, unsigned int value); int sem\_wait(sem\_t \**sem*); int sem\_trywait(sem\_t \**sem*); int sem\_post(sem\_t \*sem); int sem\_getvalue(sem\_t \*sem, int \*sval); int sem\_destroy(sem\_t \*sem) ;